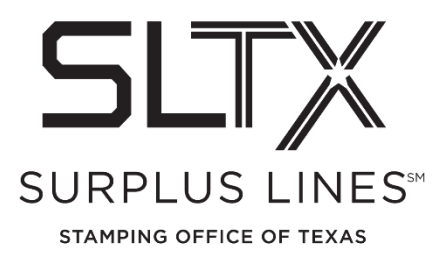

## **Obtaining End-of-Month Reports via the Online Filing System - How to Guide**

Surplus Lines Stamping Office of Texas 805 Las Cimas Parkway, Suite 300 Austin, TX 78746

Each surplus lines broker that files via the online system is required to view, download and/or print their reports directly from the website.

Please contact the Operations Team with any questions:

Telephone: 800-681-5848 option 2 Email: [TechSupport@sltx.org](mailto:TechSupport@sltx.org)

To access your End of Month reports from the online system website:

• Log in and select Reporting from the left navigation panel

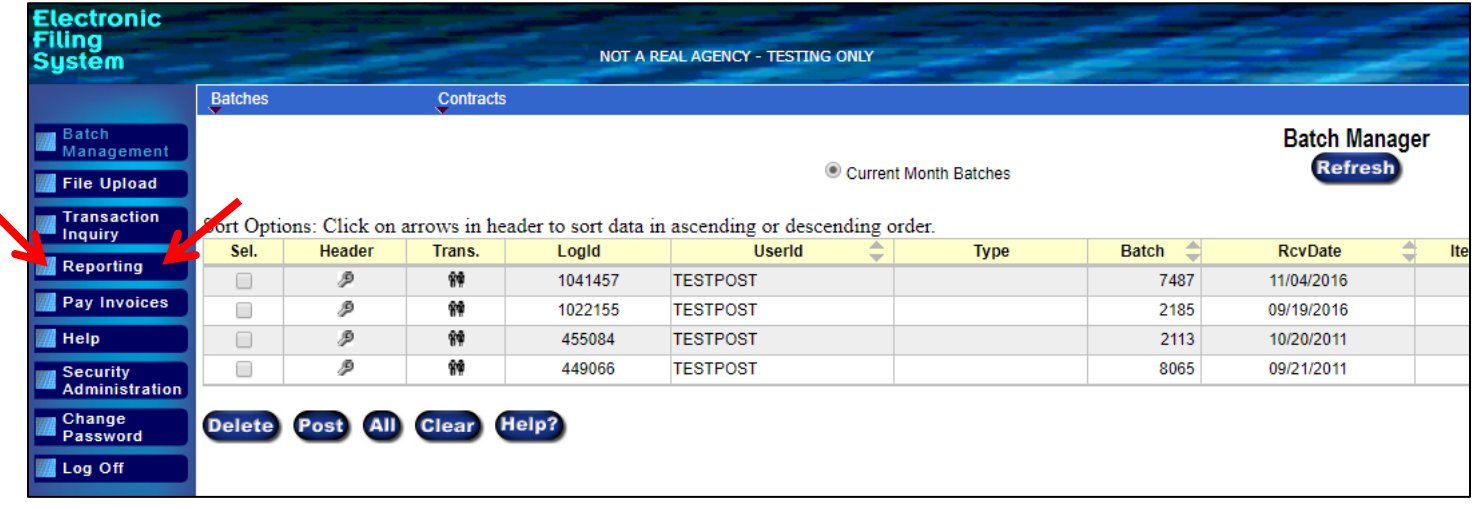

- From the Files and Reports page
	- o Select Listings from the blue navigation bar at the top of the screen
	- o Then select End of Month (EOM)/End of Year (EOY), **EOM/EOY Reports** to access the PDF version of the report(s).

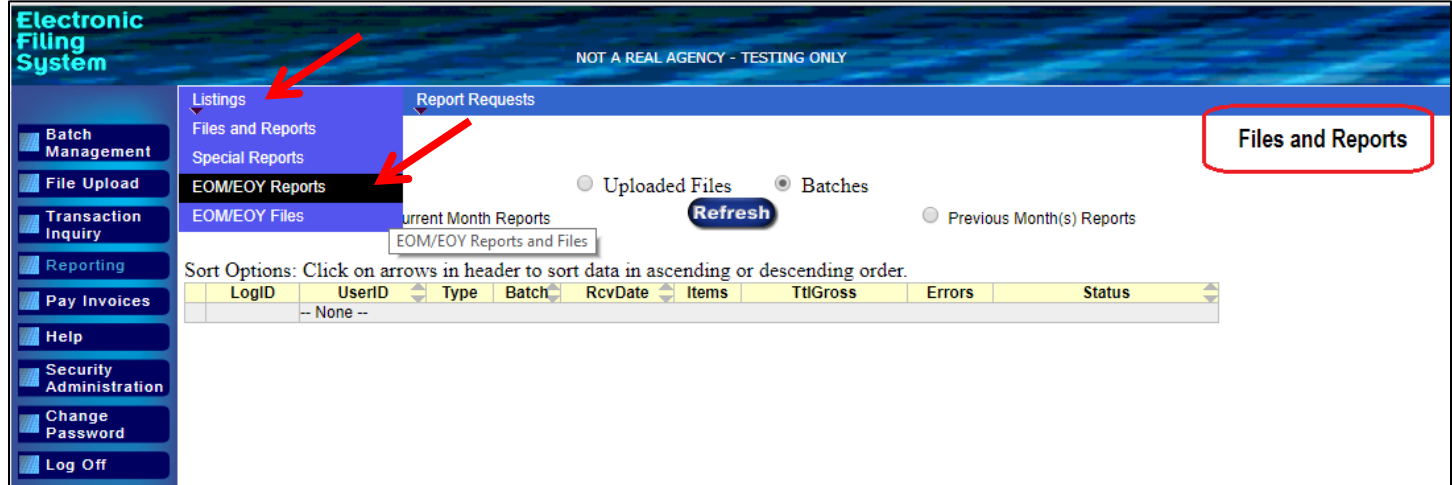

(Accessing Data Files - **EOM/EOY Files** are specifically for use by those who have written code to directly import the data into your system.)

This will open the End of Month/End of Year Reports page.

- Default view will be End of Month Reports
- Each month's reports and invoice will be shown here, with the most recent month at the top
- Click "Late Filing Reports" to view and/or access your Monthly or Annual Late Filing Report(s), if applicable

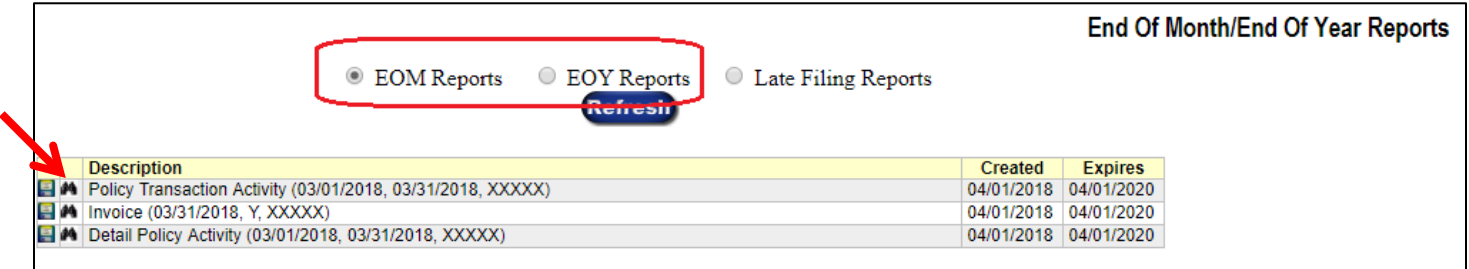

To view, click the small binoculars icon  $\blacksquare$  to the left of the report title.

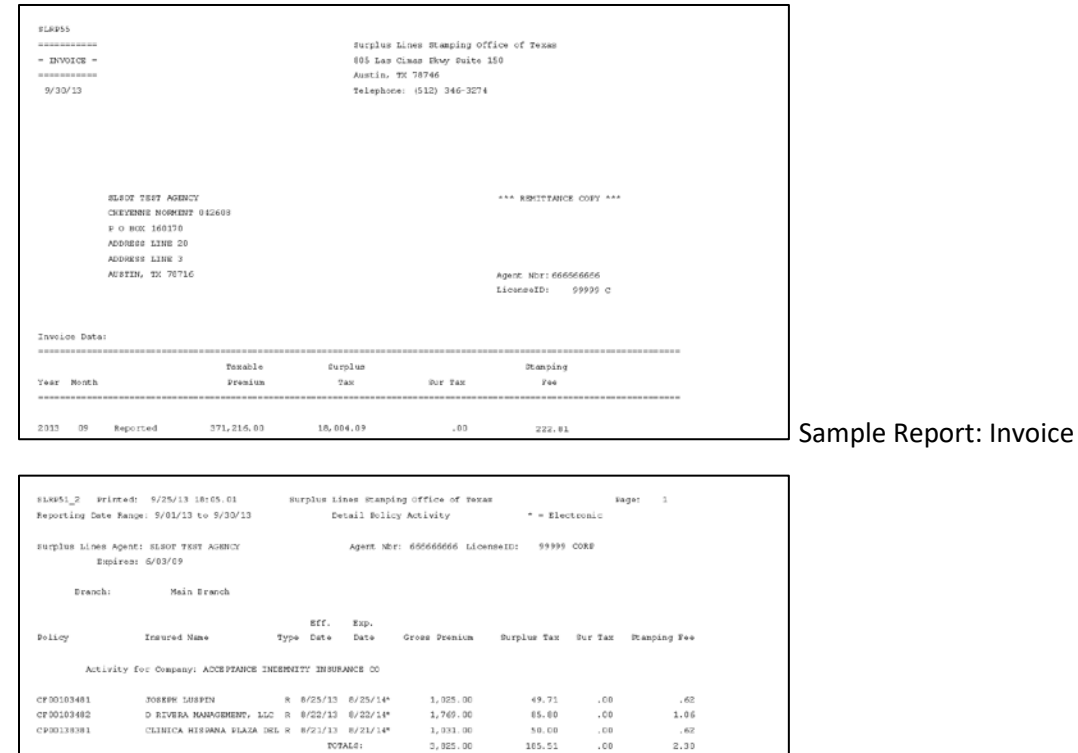

 $\begin{array}{c} 5,375,00 \\ 1,045,00 \\ 1,040,00 \\ \end{array}$ 

00.<br>00.<br>00.<br>00.

260.69 260.69<br>50.60<br>50.62<br>362.20  $\begin{array}{r} 3.23 \\ -63 \\ -63 \\ 4.49 \end{array}$ 

Sample Report: Detail Policy Activity

sike53 Printed:  $9/25/13$  18:05.09 surplus Lines Stamping Office of Texas<br>Reporting Date Range:  $9/90/13$  to  $9/30/13$  Policy Transection Activity  $Page: 1$  $\sim$  = Electronic Surplus Lines Agent: SLBOT TEST AGENCY<br>Expires: 6/03/09 Agent Nbc: 666666666 LicenseID: 99999 CORP Branch: Main Branch Type Eff. Date Emp. Date Gross Premium Surplus Tex<br> $372,236.06$   $38,004.09$ <br>Other States Premium:<br>Other Texas.  $g_{\text{UE}}$   $g_{\text{max}}$  stamping Fee Company BRANCH TOTALS: Main Branch Exempt Premium: Breakdown of States Sunmary Premium: AGENT TOTALS: \$1807 TEST AGENCY  ${\bf 371.216.00} \qquad {\bf 10,004.09} \qquad {\bf .00} \qquad {\bf 222.01}$ Other States Premium:  $.00$ -<br>Sweapt Premium:<br>Breakdown of States Sunmary Bremium:  $.00$ <br> $.00$ 

Activity for Company: BURLINGTON INSURANCE COMPANY, THE

Activity for Company: CANOPIUS US INSUANCE INC

0978W26C84

0970004231<br>0970004232

MAR SBRYICK & DISTRIBUTIN N B/20/13 B/20/14\*<br>ULTIMATE CHANGES - N B/60/13 B/30/14\*<br>DR. RAYMIND & ABN WITT - N B/22/13 B/22/14\*<br>DVALG:

Sample Report: Policy Transaction Activity